## Greater Cleveland PCC – Eastern Area Focus Group Overview of the Mailer Scorecard

What every Mail Owner and Mail Service Provider Needs to Know

June 23, 2016

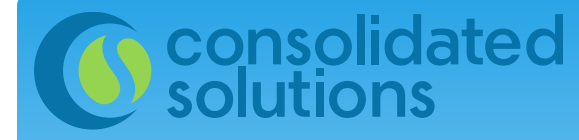

## Mailer Scorecard

- *What is the Mailer Scorecard*
- *Why it matters*
- *Where to find it*
- *How to navigate it*
- *Who should check it*
- *When to check it*

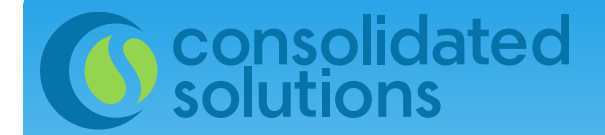

## What is the Mailer Scorecard?

It's a report card that tells you how you are doing on your mailings.

It's in a convenient dashboard format. View as a:

- Mail Owner
- Mail Preparer
- eDoc Submitter

It provides statistics on a variety of aspects of your mailing over a one-month period of time.

## consolidated<br>solutions

## Why does the Mailer Scorecard matter?

### The Mailer Scorecard measures a number of things including:

- Pieces mailed
	- By Mail Class
	- By Mail Category
	- Full-Service
- Postage paid
- Full Service eDoc and Preparation Errors
- Move Update Compliance Errors

The Mailer Scorecard is used by the USPS to Assess for Errors.

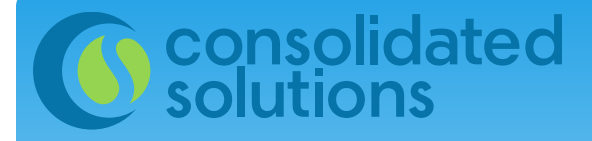

## What kind of Errors?

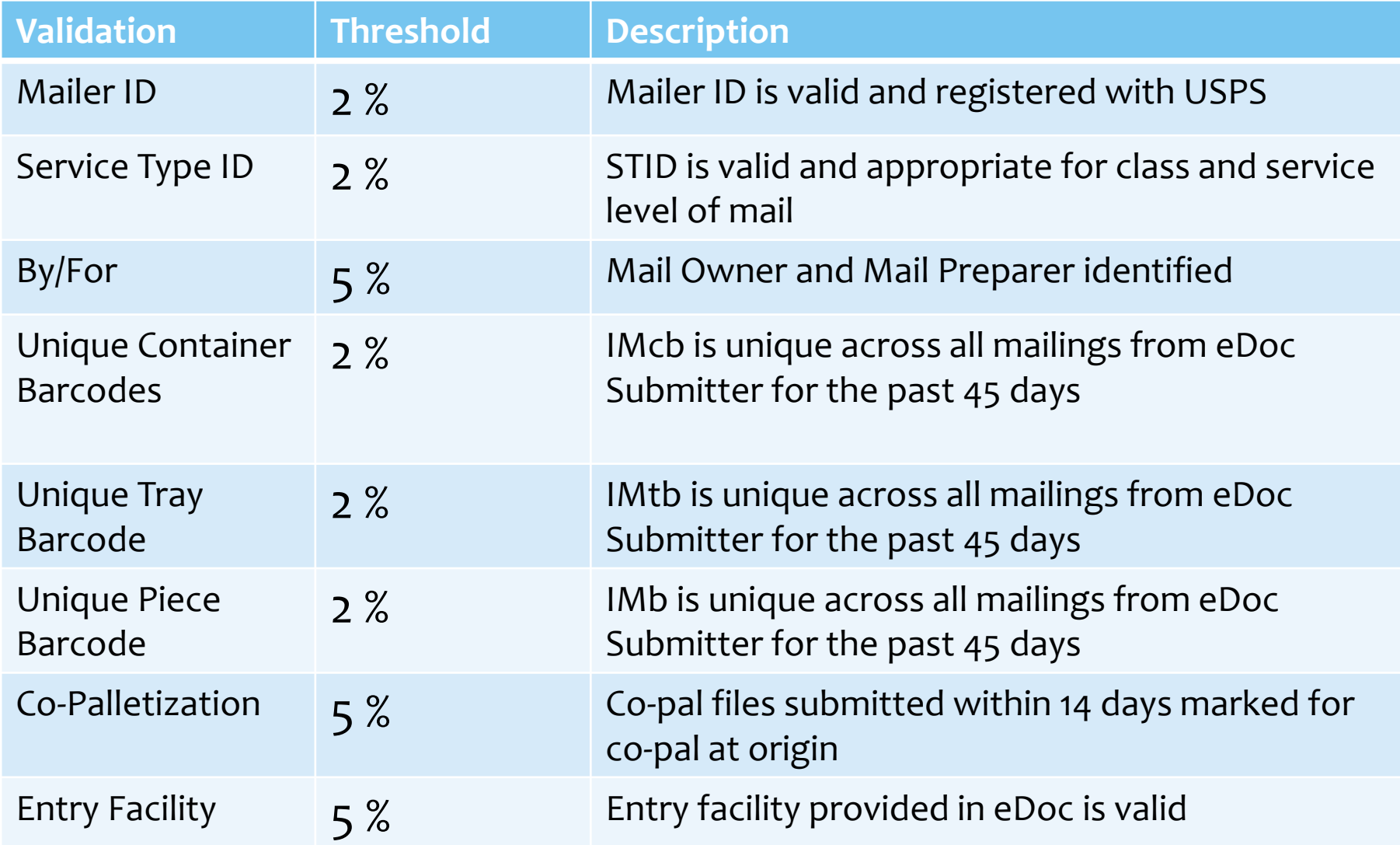

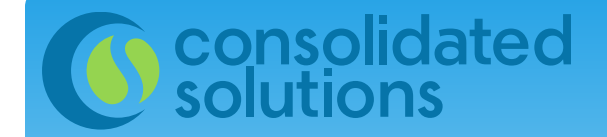

Move Update **Verifications** 

Mailpieces that receive more than one COA record where the date is between 95 days and 18 months old will generate an error.

Must submit 75% or more eligible volume as Full-Service in order to see this number on your Scorecard.

The Move Update threshold has been defined as 0.08% in the *Guide to the Mailer Scorecard*.

### consolidated<br>solutions Where is the Mailer Scorecard?

https://gateway.usps.com/eAdmin/view/signin

UNITED STATES<br>POSTAL SERVICE ® **Business Customer Gateway** 

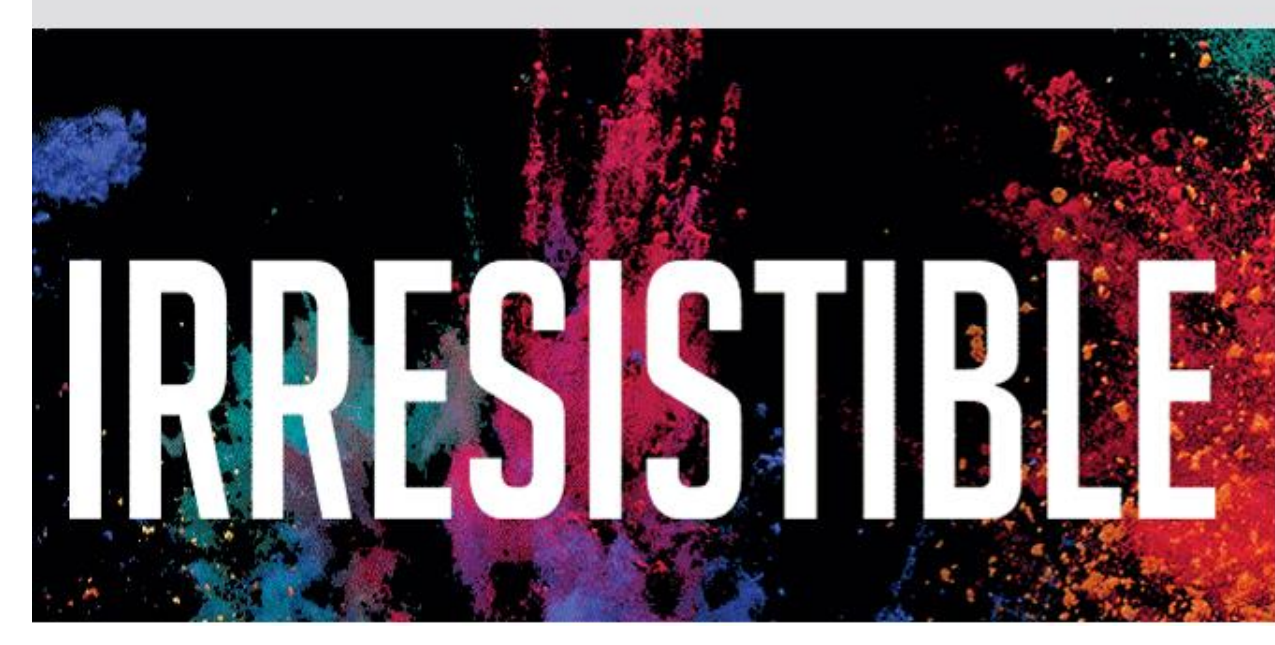

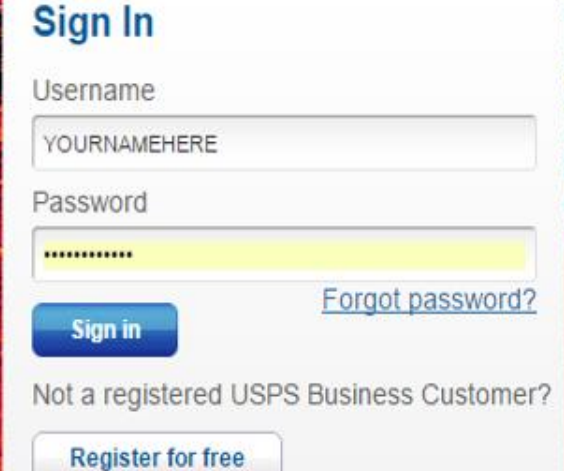

### UNITED STATES<br>POSTAL SERVICE ®

### **Business Customer Gateway**

### **Welcome, MICHELLE**

#### Welcome

Inbox

**Mailing Services** 

**Shipping Services** 

**Other Services** 

**Support** 

**Manage Account** 

**Need help** getting started with Full-Service **Intelligent Mail®? LEARN MORE** 

USPS activity for your Business.

services using the panel on your right.

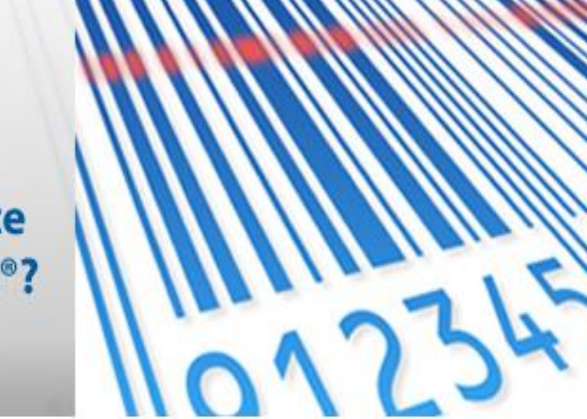

The Business Customer Gateway is your central hub for managing your

Within this site, you will find Business Service tools that you will need to monitor, track, and manage your mailing and shipping activities. You can access these Business Services using the tabs on the left. When you know which services are useful to your business, you can add them as your favorite

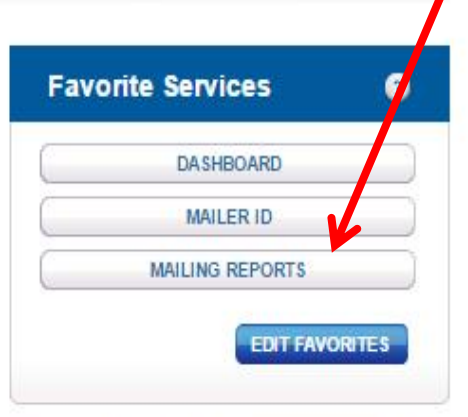

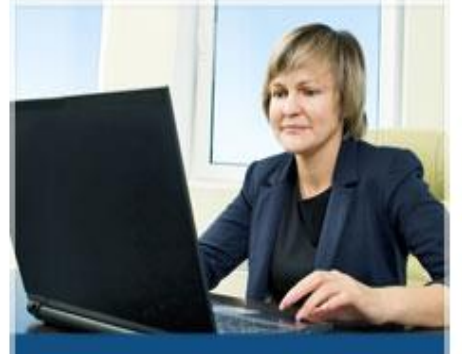

**Get Started with the NEW Business Customer Gateway** 

**Notifications and Alerts** 

LEARN MORE

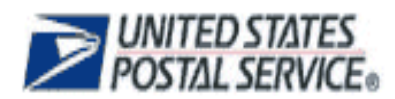

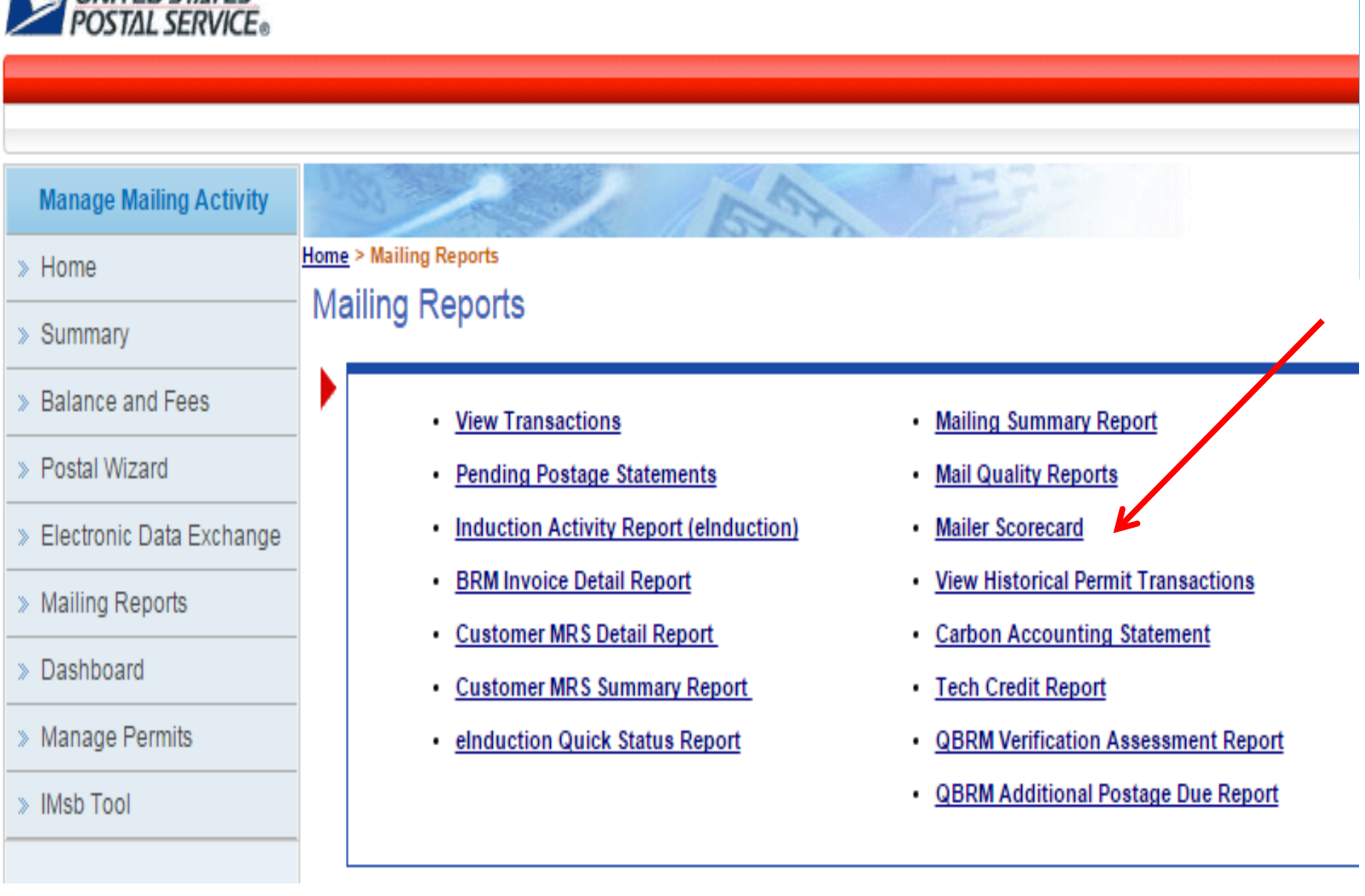

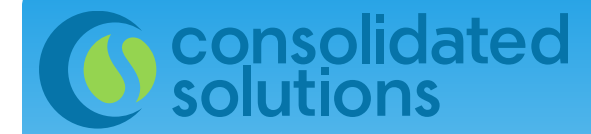

## How to Navigate the Mailer Scorecard

## **Mailer Scorecard**

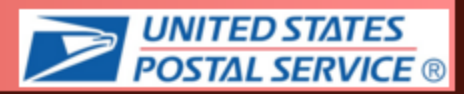

### I'm an eDoc submitter

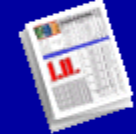

This report shows a breakdown of metrics by eDoc submitter CRID across several USPS programs, including Full-Service, Seamless Acceptance, and eInduction.

### I'm a Mail Owner or **Mail Preparer**

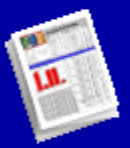

This report shows a breakdown of metrics by mail owner and mail preparer across several USPS programs, including Full-Service and eInduction.

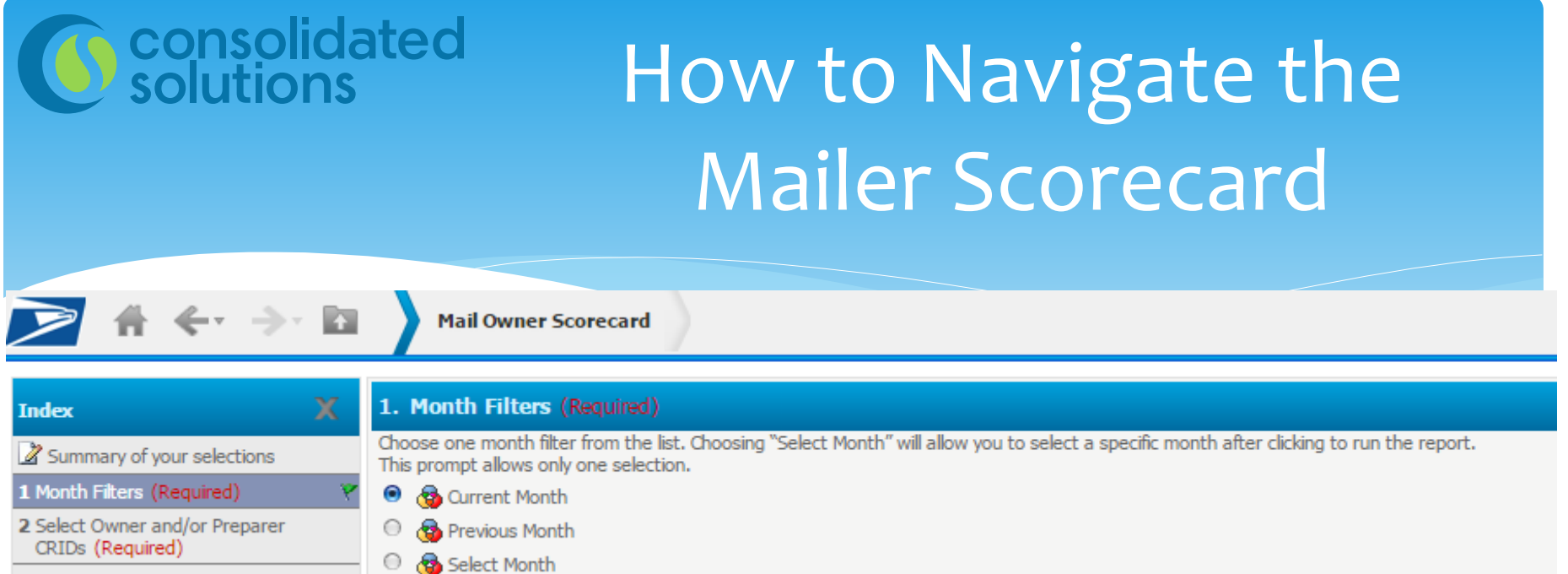

### Choose your month to review.

### Choose your CRID.

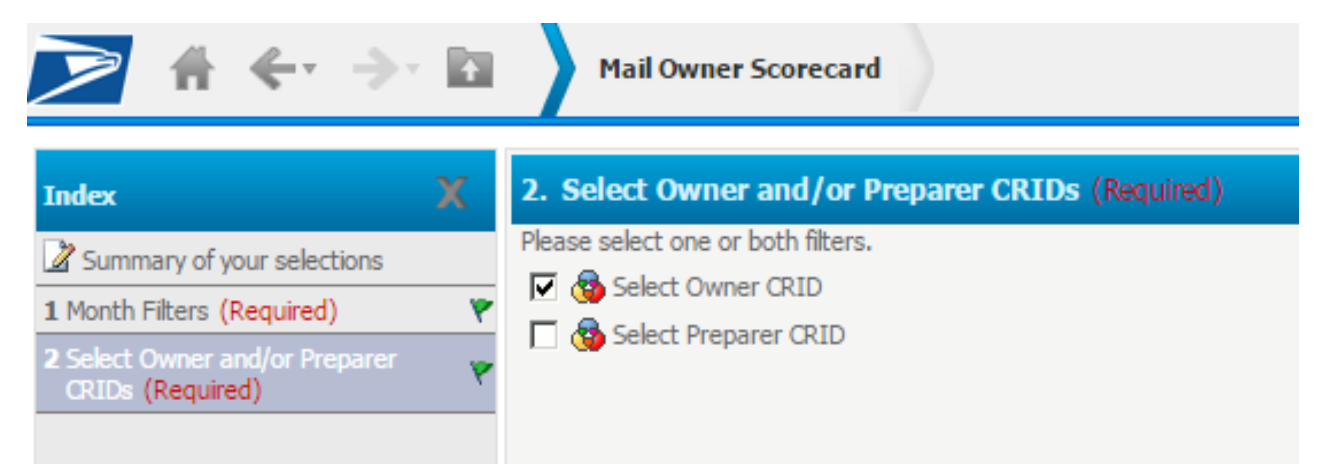

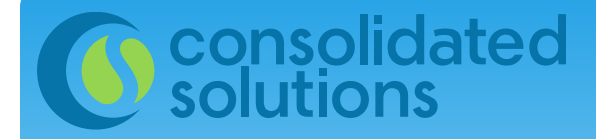

## How to Navigate the Mailer Scorecard

### CRIDs available to you will appear in a list on the left. To select the CRID you want to report on, move it to the right:

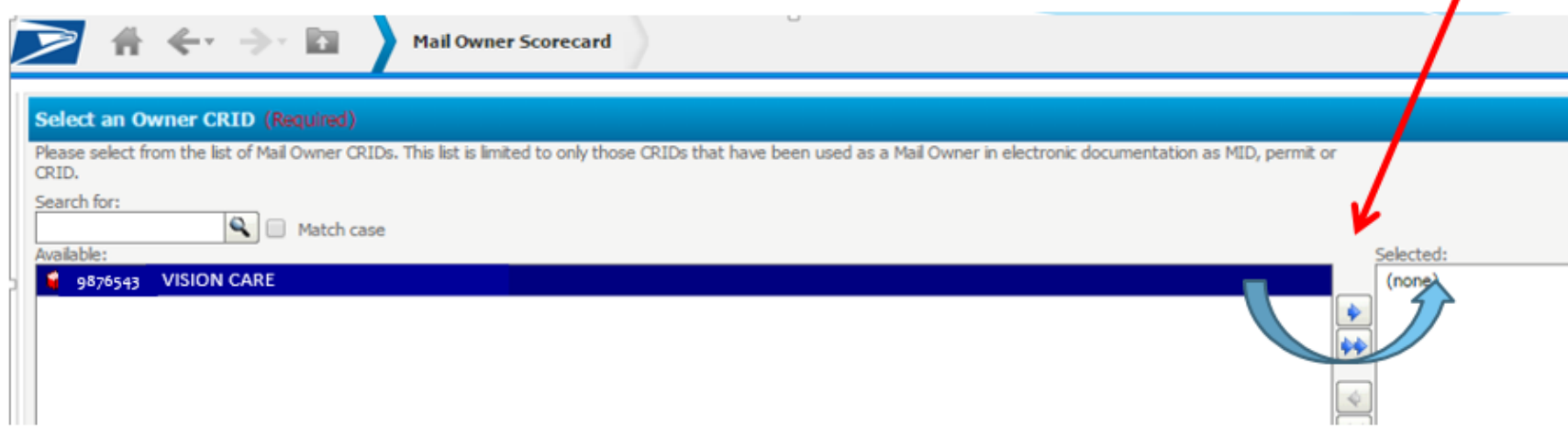

### Like this:

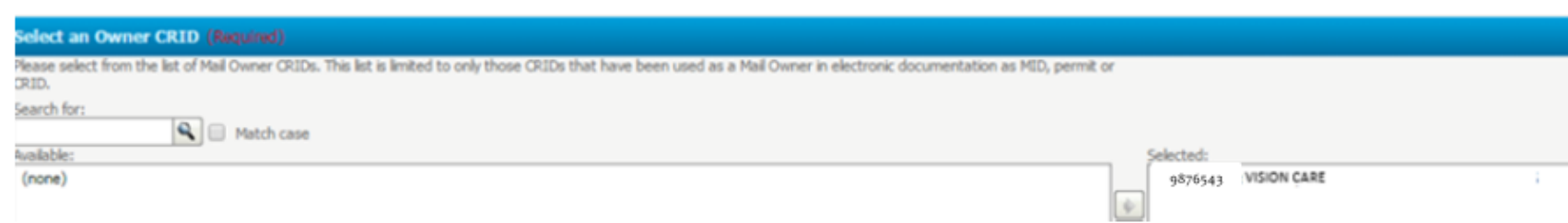

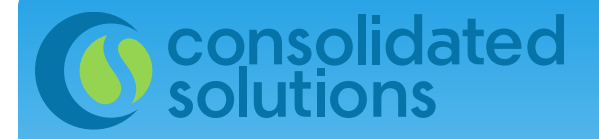

you will see this:

## How to Navigate the Mailer Scorecard

### You will see navigation buttons in the lower left corner of the screen like these:

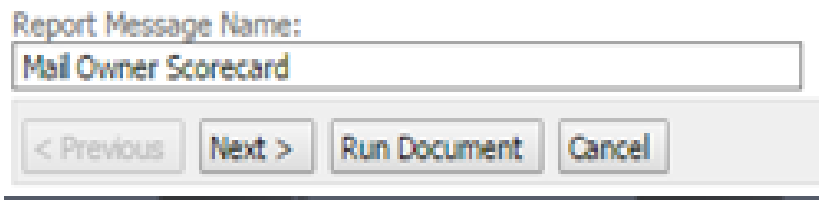

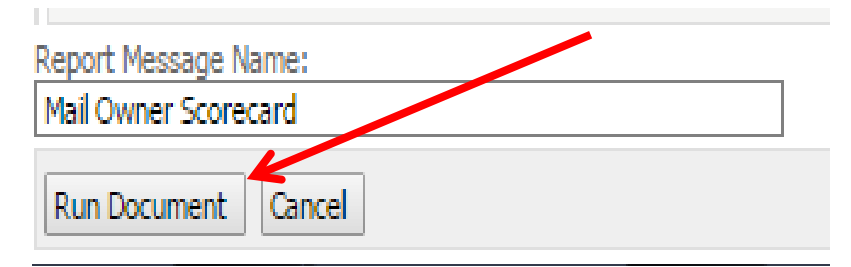

**Processing request.** 

Once a report is launched

Current status: Running...

Document description: Shows the performance of mail preparers utilized by mail owners across various key performance indicators related to mail entry.

Please wait or choose one of the following actions:

Check status again | Go to my History List | Show document details | Cancel

## Geonsolidated

**Electronic Verification** 

## **Mail Owner View:**

### **Nail Owner Scorecard**

 $@$  # Trending

Moler Profile

 $*$  Metrics

### **APRIL 2016**

% Metrics

**Verifications** 

eInduction

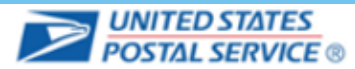

Execution Time: 6/21/2016 12:07:41 PM **Legend** N/A is displayed when no mailings meet this metric -- is displayed when mailings neet this metric, but there are no errors/volume attributed 0 is displayed when the value is less than 0.5 and is rounded down to 0

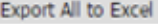

Export All to PDF

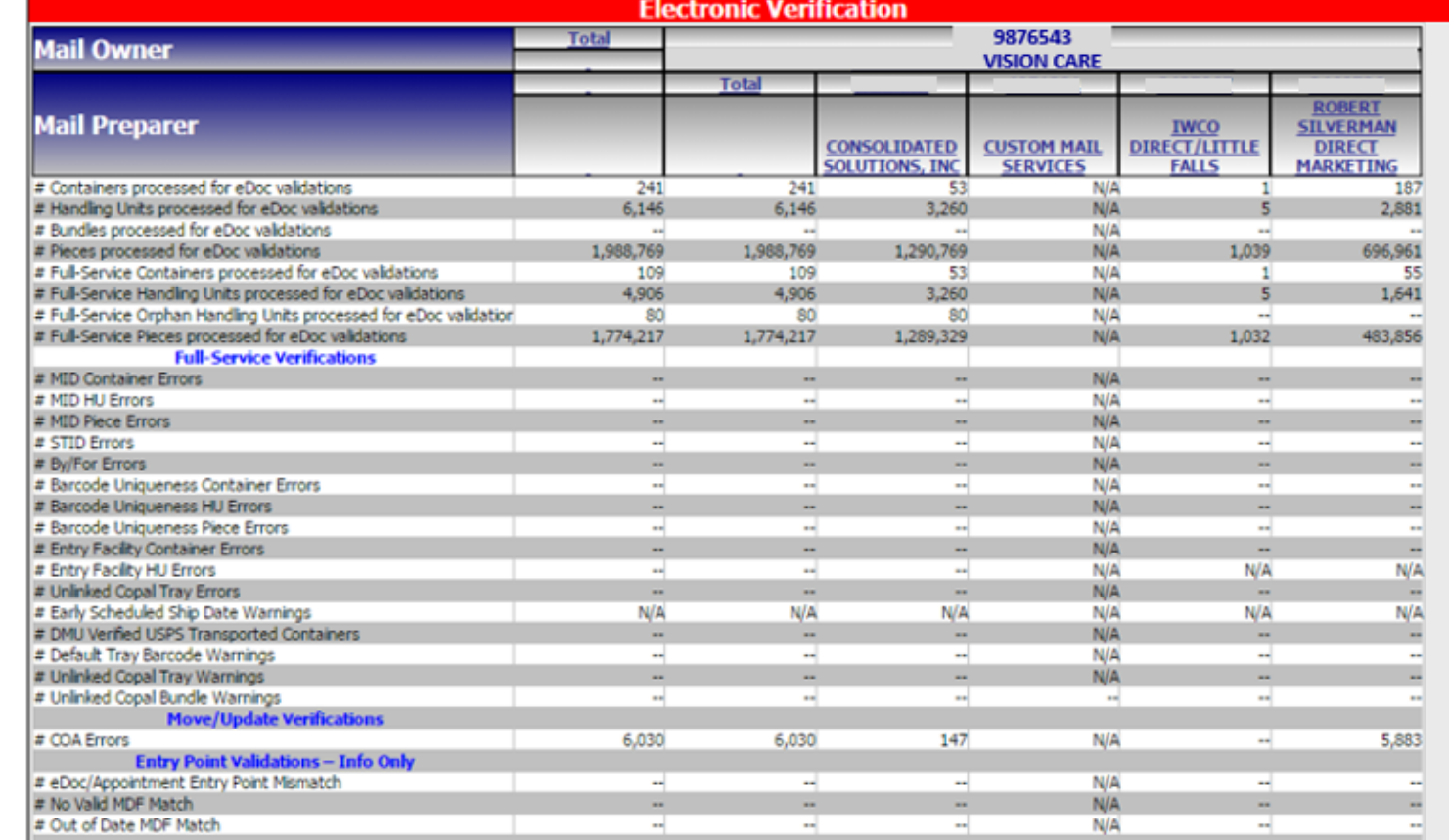

Seamless

◎ % Trending

% Out of Date MDF Match

## Mail Owner View:

### **Mail Owner Scorecard**

**APRIL 2016** 

aa)

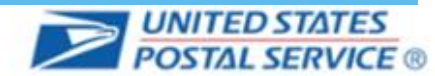

Execution Time: 6/21/2016 12:07:41 PM **Verifications** Mailer Profile **Electronic Verification** eInduction Seamless  $*$  Metrics  $\bullet$  # Trending <sup>®</sup> % Metrics % Trending **Electronic Verification** Total 9876543 **Mail Owner VISION CARE** Total **ROBERT Mail Preparer IWCO STLVERMAN DIRECT/LITTLE CONSOLIDATED CUSTOM MAIL DIRECT SOLUTIONS, INC. SERVICES FALLS MARKETING** # Containers processed for eDoc validations 241  $241$ 53 **N/A** 187 ı # Handling Units processed for eDoc validations 6,146 6,146 3,260 N/A  $\leq$ 2,881 # Bundles processed for eDoc validations **All** N/A  $\sim$ **And** # Pieces processed for eDoc validations 1,988,769 1,988,769 1,290,769 N/A 1,039 696,961 # Full-Service Containers processed for eDoc validations 53 N/A 109 109  $\mathbf{1}$ 55 # Full-Service Handling Units processed for eDoc validations 4,906 4,906 3,260 N/A  $\overline{a}$ 1,641 # Full-Service Orphan Handling Units processed for eDoc validation 80 80 80 N/A w # Full-Service Pieces processed for eDoc validations 1,774,217 1,774,217 1,289,329 N/A 1,032 483,856 **Full-Service Verifications** % MID Container Errors N/A  $\cdots$ **Table**  $\overline{a}$  $\overline{a}$ % MID HU Errors N/A لى w. in. шâ % MID Piece Errors N/A u.  $\overline{a}$ m. -% STID Errors aal. N/A mar. mar.  $\sim$ .. % By/For Errors N/A % Barcode Uniqueness Container Errors w. w.  $\overline{\phantom{a}}$ N/A  $\sim$ % Barcode Uniqueness HU Errors .. **N/A** 44  $\overline{\phantom{a}}$ % Barcode Uniqueness Piece Errors  $\sim$  $\overline{\phantom{a}}$  $\omega$ N/A  $\overline{a}$  $\ldots$ ä, % Entry Facility Container Errors **N/A** ÷. -m. -% Entry Facility HU Errors N/A N/A N/A ma)  $\sim$ m. N/A N/A N/A % Unlinked Copal Tray Errors N/A **N/A N/A** % Early Scheduled Ship Date Warnings N/A N/A N/A N/A N/A N/A % Default Tray Barcode Warnings N/A ÷. a.  $\rightarrow$  $\overline{ }$ **See** % Unlinked Copal Tray Warnings N/A N/A N/A N/A N/A N/A **Move/Update Verifications** % COA Errors N/A N/A N/A N/A N/A N/A **Entry Point Validations - Info Only** % eDoc/Appointment Entry Point Mismatch aal.  $\sim$  $\frac{1}{2}$ N/A  $+1$ % No Valid MDF Match N/A

ш

w.

N/A

w.

## # Trending View:

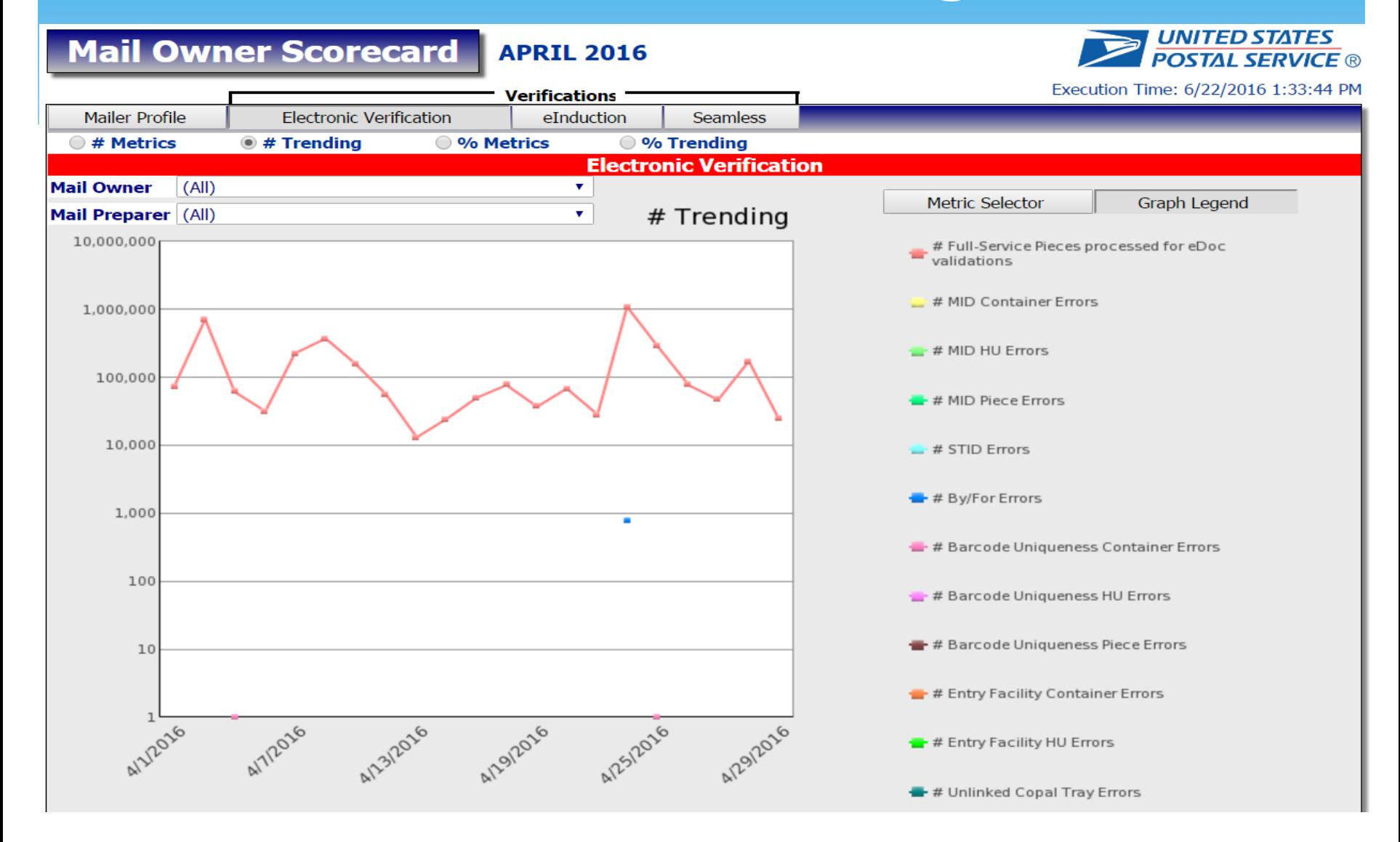

## Mail Preparer View:

**UNITED STATES Mail Owner Scorecard JANUARY 2016 POSTAL SERVICE ®** Execution Time: 2/26/2016 4:17:59 PM **Verifications Mailer Profile Electronic Verification** eInduction **Seamless**  $\bullet$  # Trending ◎ % Trending  $@$  # Metrics ◎ % Metrics **Electronic Verification Total Mail Owner Mail Preparer CONSOLIDATED CONSOLIDATED CONSOLIDATED CONSOLIDATED CONSOLIDATED CONSO SOLUTIONS, INC. SOLUTIONS, INC. SOLUTIONS, INC. SOLUTIONS, INC. SOLUTI SOLUTIONS, INC** # Containers processed for eDoc validations 201 N/A N/A ٦ 2 69 62 # Handling Units processed for eDoc validations 7,496 N/A **N/A** # Bundles processed for eDoc validations 69 4,054 N/A N/A ÷. المسا 30,268 # Pieces processed for eDoc validations 2,459,053 8.226 20,066 N/A **N/A** # Full-Service Containers processed for eDoc validations 201 N/A 2 N/A 1  $\overline{a}$ # Full-Service Handling Units processed for eDoc validations 7,485  $\mathbf{1}$ 69 N/A 62 N/A # Full-Service Orphan Handling Units processed for eDoc validation 784 1 69 N/A 22 N/A 2,398,564 # Full-Service Pieces processed for eDoc validations 8,226 20,066 **N/A** 29,592 **N/A Full-Service Verifications** # MID Container Errors N/A **N/A** N/A -- $\sim$ # MID HU Errors N/A w N/A w ᅴ  $\sim$ # MID Piece Errors **N/A N/A**  $\overline{\phantom{a}}$ ÷ ÷ --# STID Errors u ᆜ ᅴ N/A ш. N/A 9,759 N/A # By/For Errors u. N/A u. # Barcode Uniqueness Container Errors N/A з w N/A N/A u # Barcode Uniqueness HU Errors  $\sim$ u. ÷. N/A u. N/A # Barcode Uniqueness Piece Errors a. ÷. ы, N/A ad. N/A # Entry Facility Container Errors N/A N/A **N/A** —  $\overline{a}$ # Entry Facility HU Errors w. m. m. N/A н. N/A # Unlinked Copal Tray Errors ш, N/A **N/A** # Early Scheduled Ship Date Warnings N/A N/A N/A N/A N/A N/A # DMU Verified USPS Transported Containers  $N/A$  $N/A$  $\sim$ ÷ - $\sim$ # Default Tray Barcode Warnings u N/A ÷. N/A w  $\overline{\phantom{a}}$ # Unlinked Copal Tray Warnings N/A N/A m. m. m. m. # Unlinked Copal Bundle Warnings 4 ᆚ ᆋ ᆚ **Move/Update Verifications** # COA Errors 11.588 59 N/A 156 N/A  $\overline{a}$ **Entry Point Validations - Info Only** # eDoc/Appointment Entry Point Mismatch w. w. w. N/A ad. N/A # No Valid MDF Match ÷. N/A N/A

## eDoc Submitter View:

*LIAUTER CTATES* 

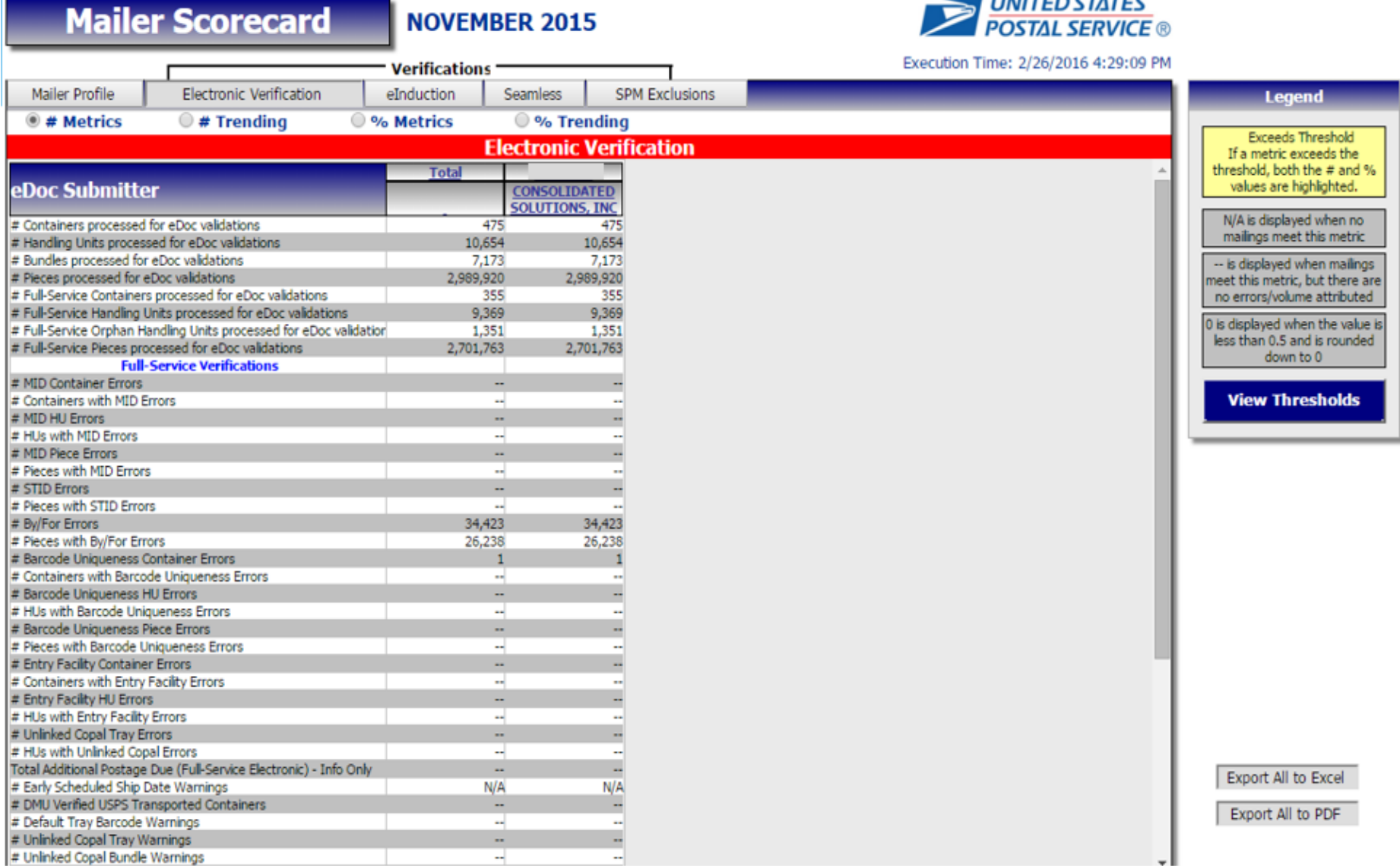

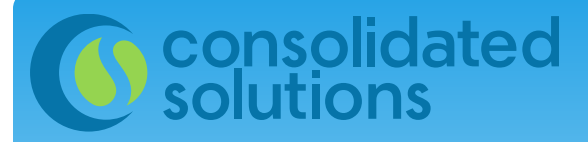

### Full-Service Verifications

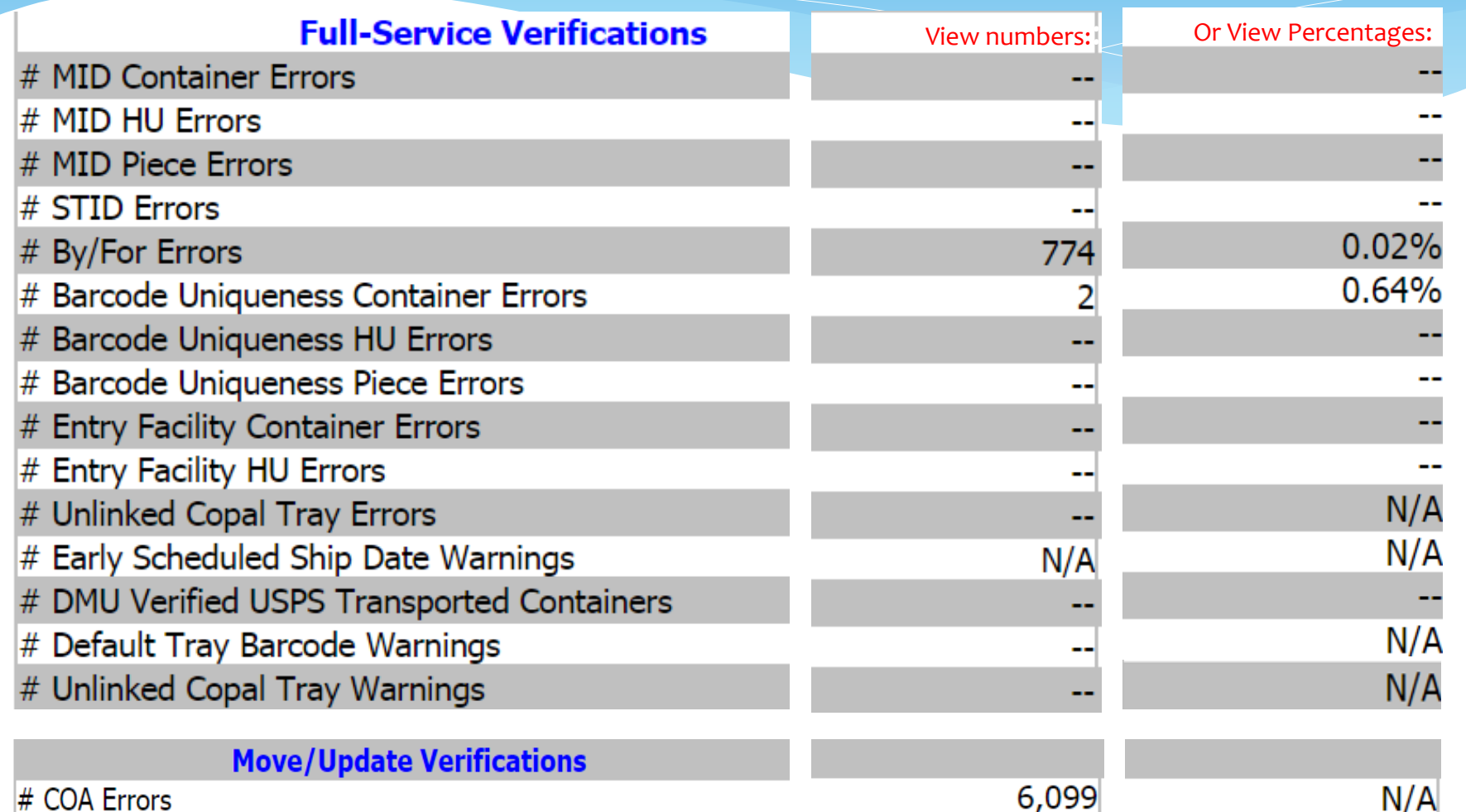

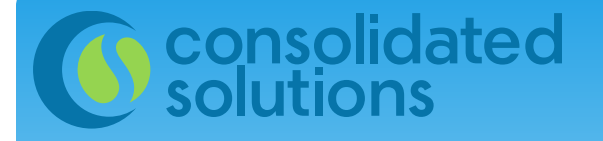

## Mailer Profile Tab

### Mail Owner Scorecard

### **APRIL 2016**

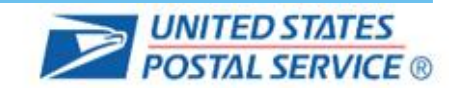

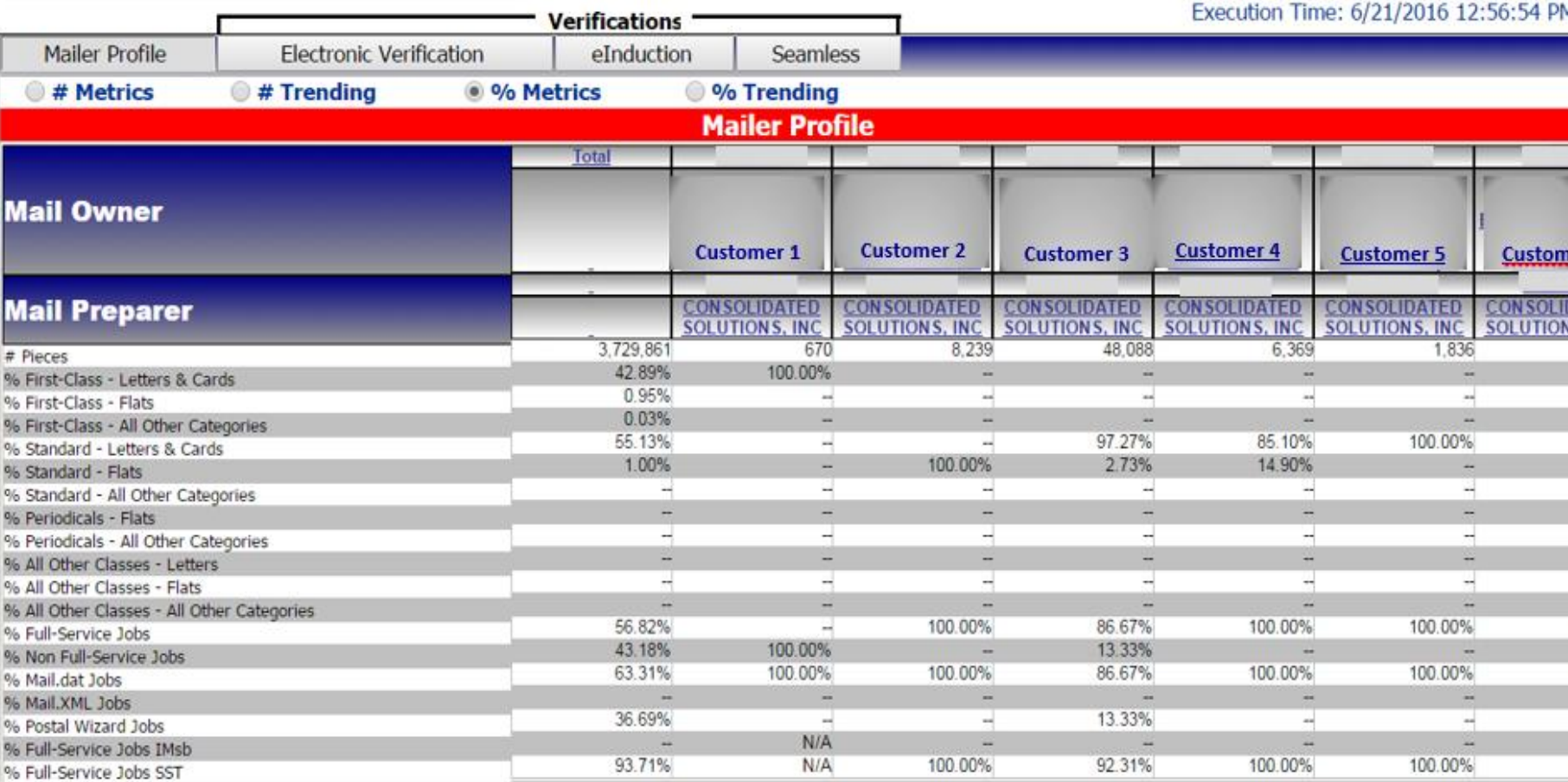

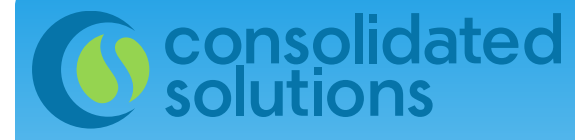

# Electronic Verification Tab

### **Mail Owner Scorecard**

**APRIL 2016** 

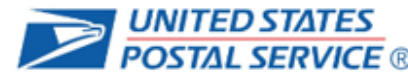

 $\sim$ 

--

Execution Time: 6/21/2016 12:56:54 PM **Verifications** Mailer Profile **Electronic Verification** eInduction **Seamless**  $@$  # Metrics  $\bigcirc$  # Trending <sup>o</sup> % Metrics  $\odot$  % Trending **Electronic Verification Total Mail Owner Customer 2 Customer 1 Customer 3 Total Total Total Mail Preparer CONSOLIDATED CONSOLIDATED CONSOLID SOLUTIONS, INC. SOLUTIONS, INC SOLUTION** # Containers processed for eDoc validations 314 13  $\sim$ 1 ı # Handling Units processed for eDoc validations 10,639 1 129 # Bundles processed for eDoc validations 1.625 ш. 71  $71$ 36 ma) # Pieces processed for eDoc validations 3.702.097 670 670 8.239 8.239 47.997 # Full-Service Containers processed for eDoc validations 314  $\overline{\phantom{a}}$  $\sim$ 1 13 1 # Full-Service Handling Units processed for eDoc validations 10,607  $\overline{a}$ u. ٠ 129 # Full-Service Orphan Handling Units processed for eDoc validations 1,097 u. w. 1  $\mathbf{1}$  $11$ # Full-Service Pieces processed for eDoc validations 3,650,579  $\overline{\phantom{a}}$ Ξ. 8,239 8,239 47,997 **Full-Service Verifications** % MID Container Errors  $N/A$ Ξ.  $N/A$  $\sim$ Ξ. Ξ. % MID HU Errors  $\sim$  $N/A$  $N/A$  $\sim$  $\sim$  $\sim$ % MID Piece Errors ш.  $N/A$  $N/A$  $\sim$  $\sim$ ш. % STID Errors  $\overline{a}$  $N/A$  $N/A$ ш. w  $\overline{\phantom{a}}$ % By/For Errors 0.02%  $N/A$  $N/A$  $\overline{\phantom{a}}$ Ш, % Barcode Uniqueness Container Errors 0.64%  $N/A$  $N/A$ m.  $\sim$  $\sim$ % Barcode Uniqueness HU Errors  $N/A$  $N/A$ u.  $\sim$  $\sim$ ÷. ш % Barcode Uniqueness Piece Errors m.  $N/A$  $N/A$  $\sim$  $\sim$ % Entry Facility Container Errors  $N/A$ ц,  $N/A$  $\sim$  $\sim$ 44 % Entry Facility HU Errors m.  $N/A$  $N/A$ m. m.  $\sim$ % Unlinked Copal Tray Errors  $N/A$  $N/A$  $N/A$  $N/A$  $N/A$  $N/A$ % Early Scheduled Ship Date Warnings  $N/A$  $N/A$  $N/A$  $N/A$  $N/A$  $N/A$ % Default Tray Barcode Warnings  $\mathbf{r}$  $N/A$  $N/A$  $\mathbf{r}$ ä. **A** % Unlinked Copal Tray Warnings  $N/A$  $N/A$  $N/A$ N/A  $N/A$  $N/A$ **Move/Update Verifications** % COA Errors  $N/A$  $N/A$  $N/A$  $N/A$  $N/A$  $N/A$ **Entry Point Validations - Info Only** % eDoc/Appointment Entry Point Mismatch  $\sim$  $\mathbf{L}$  $\sim$  $\sim$ N/A  $N/A$ % No Valid MDF Match  $N/A$  $\sim$  $N/A$  $\sim$  $\sim$ u. % Out of Date MDF Match  $N/A$ ш.

N/A

 $\sim$ 

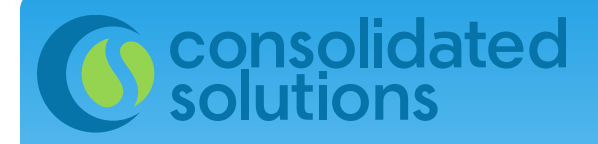

## elnduction Tab

#### **Mail Owner Scorecard APRIL 2016**

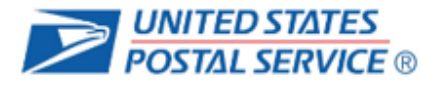

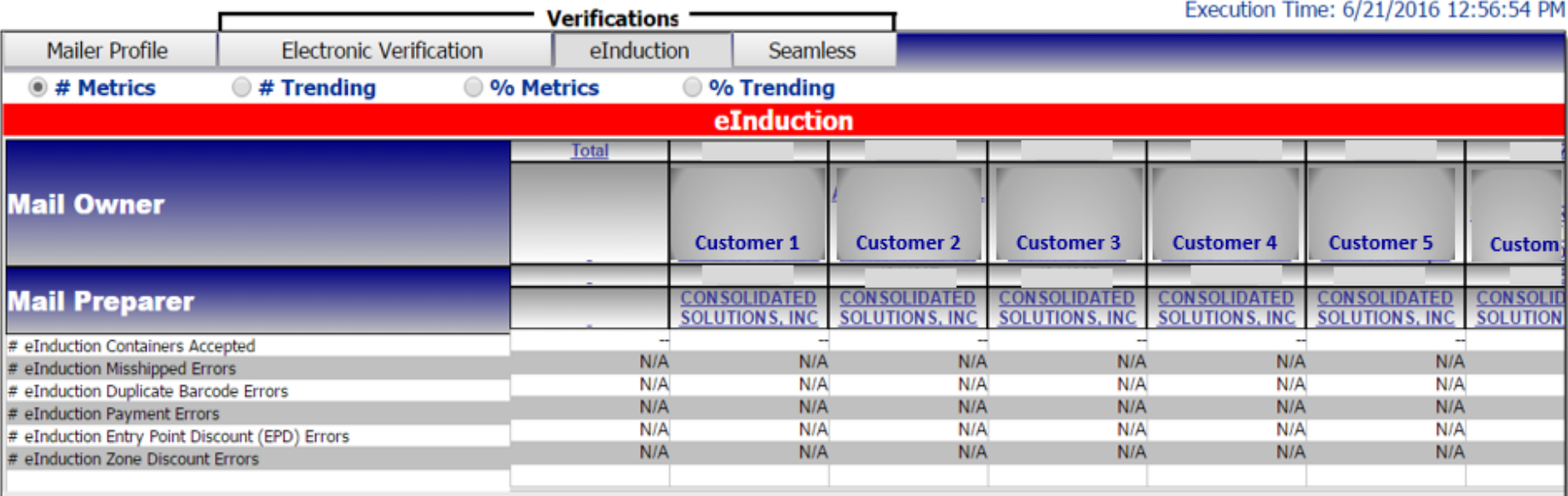

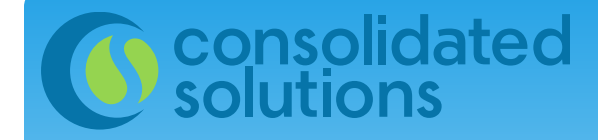

## Seamless Tab

TAL CEBULCE

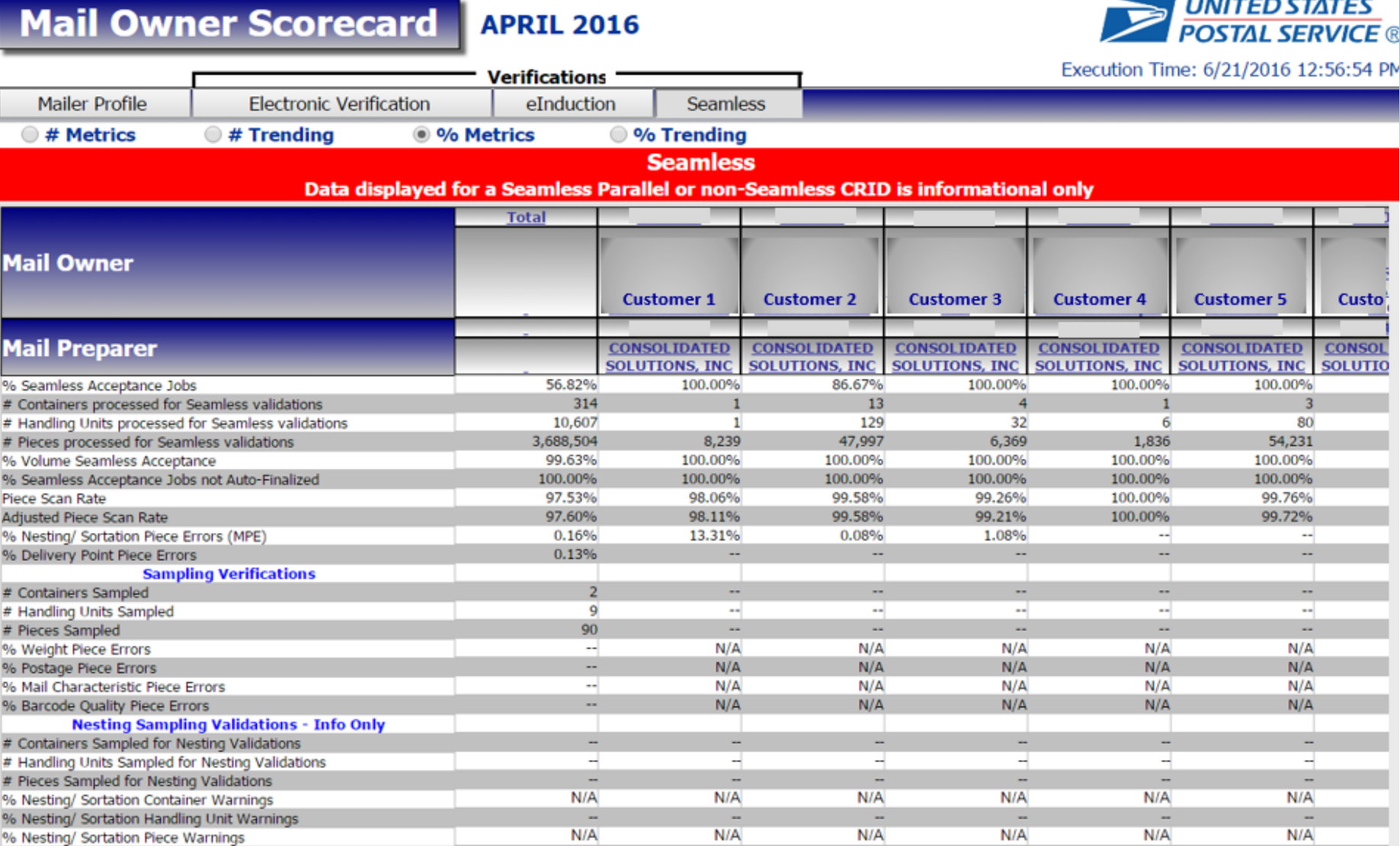

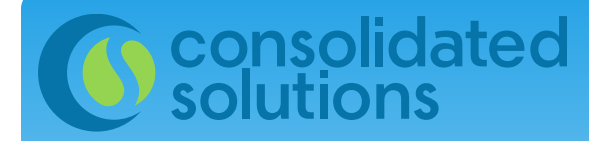

## SPM Exclusions Tab

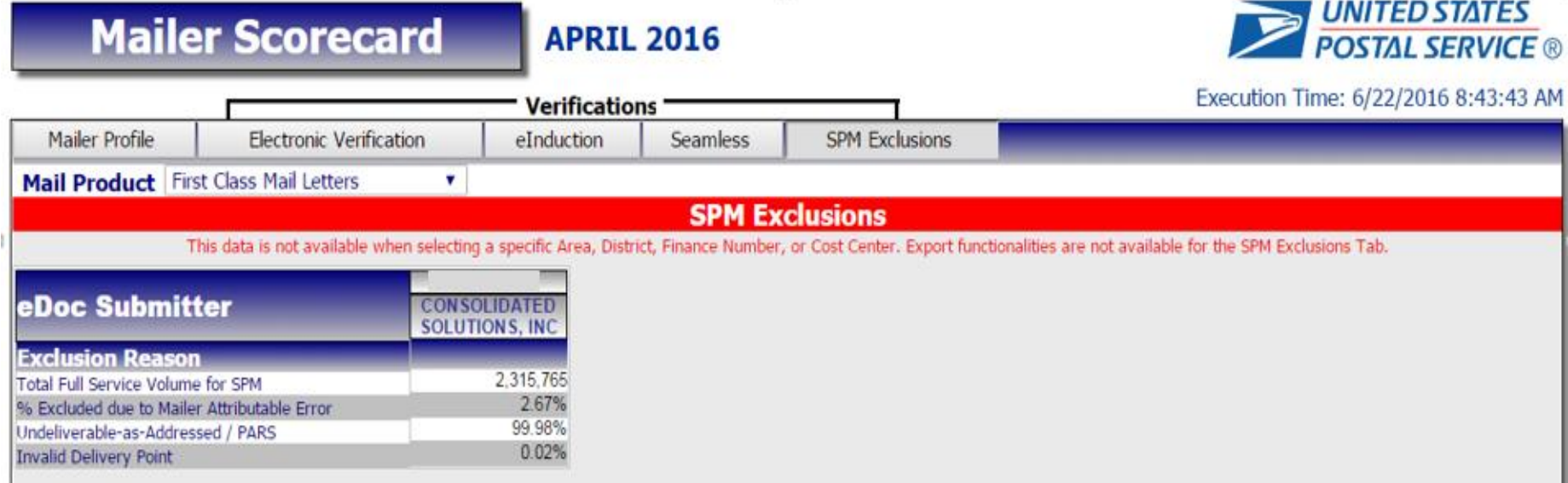

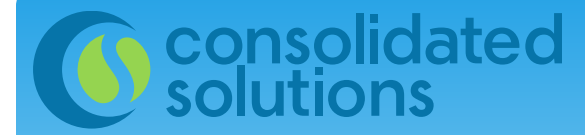

## How to Tell If You are Over Threshold

### Areas on your Scorecard that are over threshold will be highlighted in yellow:

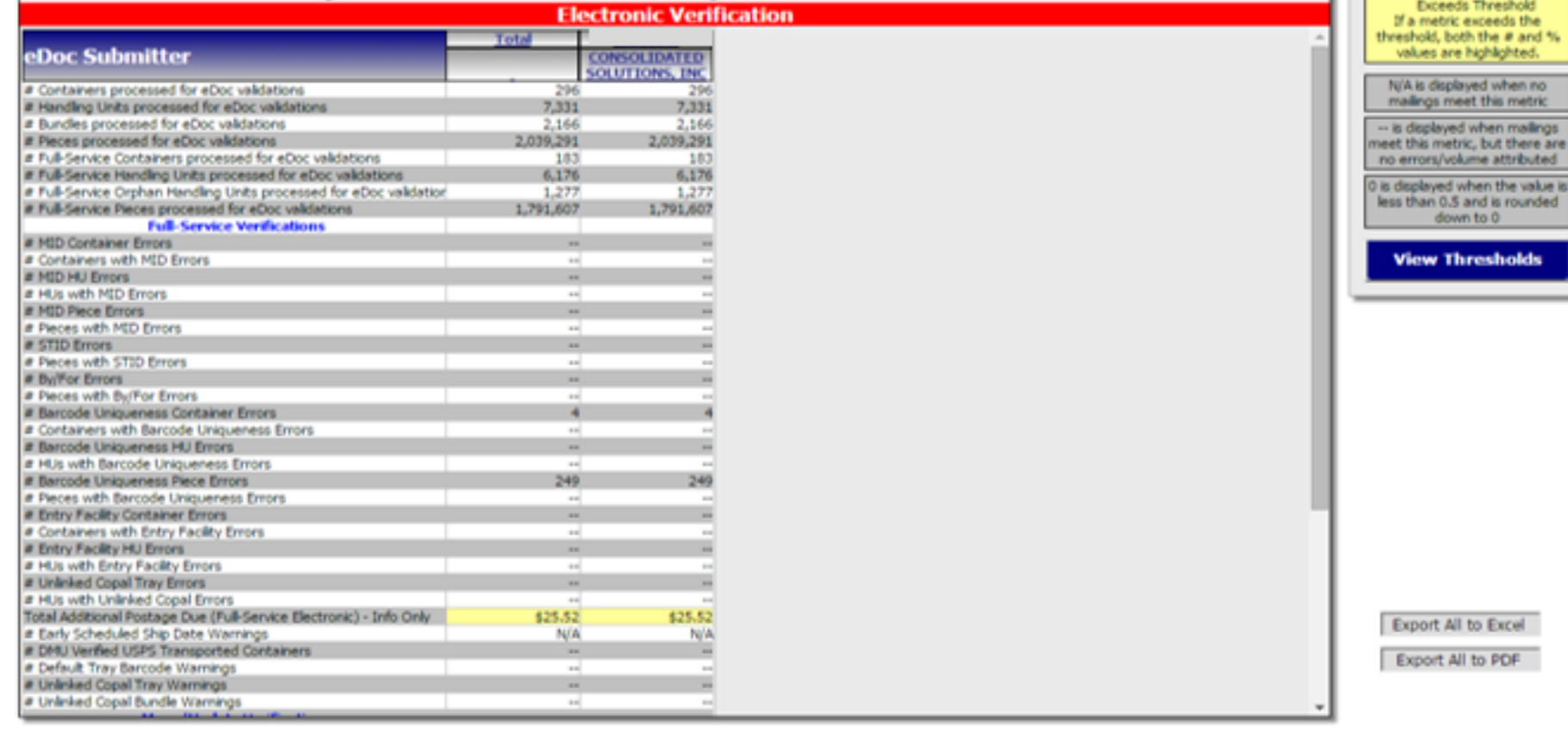

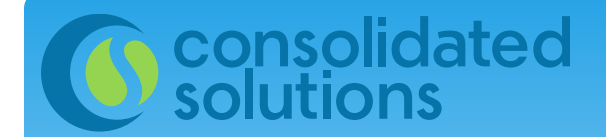

## Drill Down to View Error Details

You can drill down by clicking on your CRID to see details about specific errors:

**Mailer Scorecard** 

### **NOVEMBER 2015**

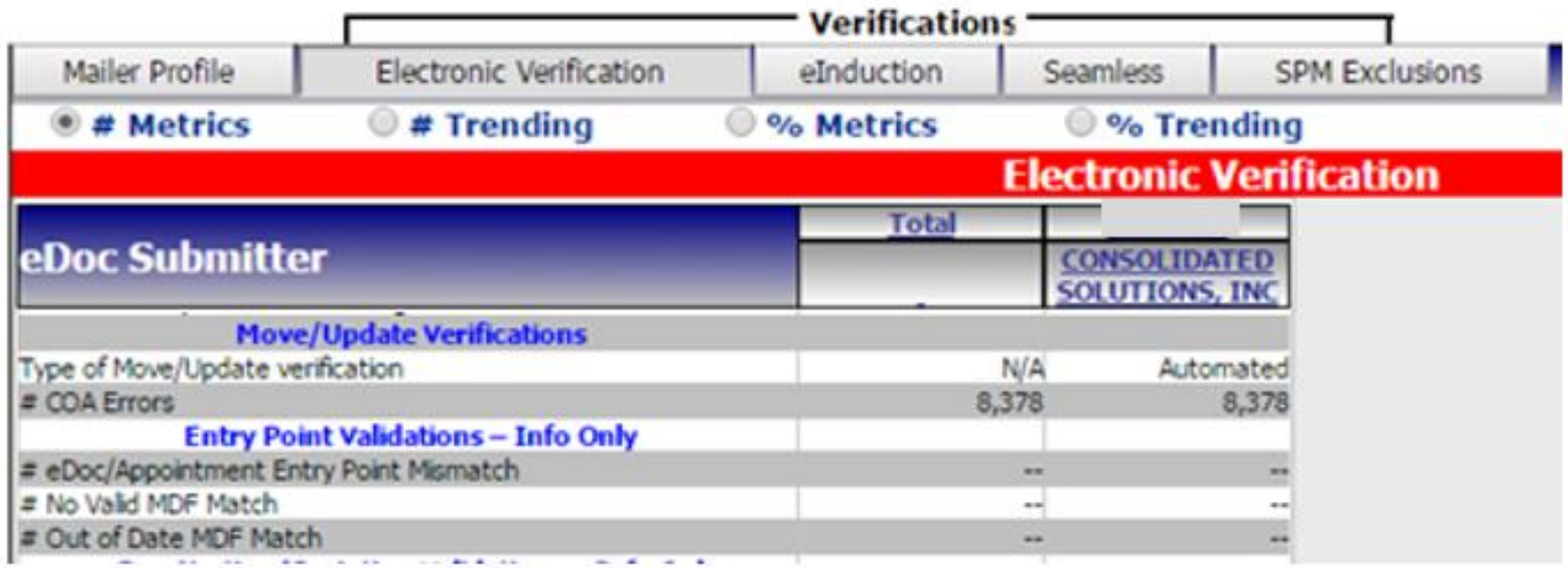

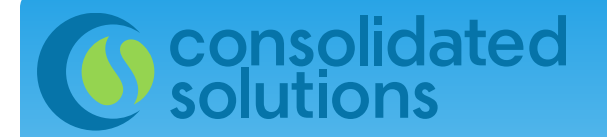

## Drill Down to View **Error Details**

### Choose the error type you want to see:

### **Choose error type**

Choose specific errors type from the list if needed. Selecting none will display all error types. This prompt allows only one selection.

### $\bullet$  - none -

- **C &** Full-Service Electronic Errors
- Seamless Acceptance Errors
- Manual Sampling Errors
- **B** eInduction Errors
- eDoc Nesting/Sortation Errors
- Move/Update Errors

## Finding and Exporting Error Details

### Error details are displayed by Job ID (from the PostalOne! Dashboard). Click on URL's in blue to continue drilling down.

consolidated<br>solutions

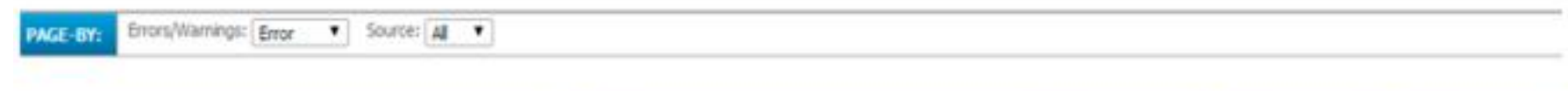

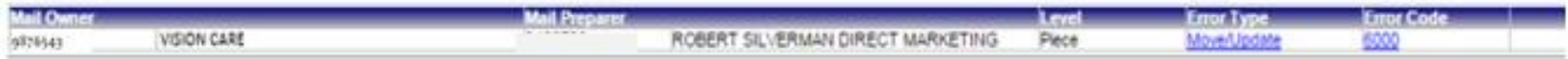

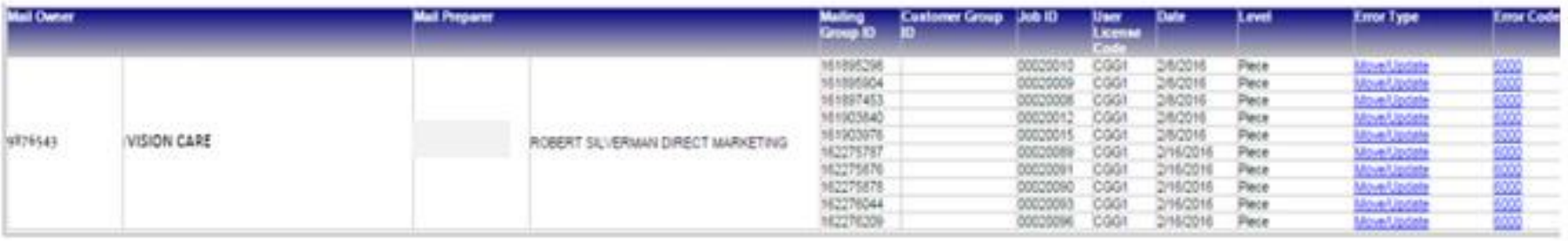

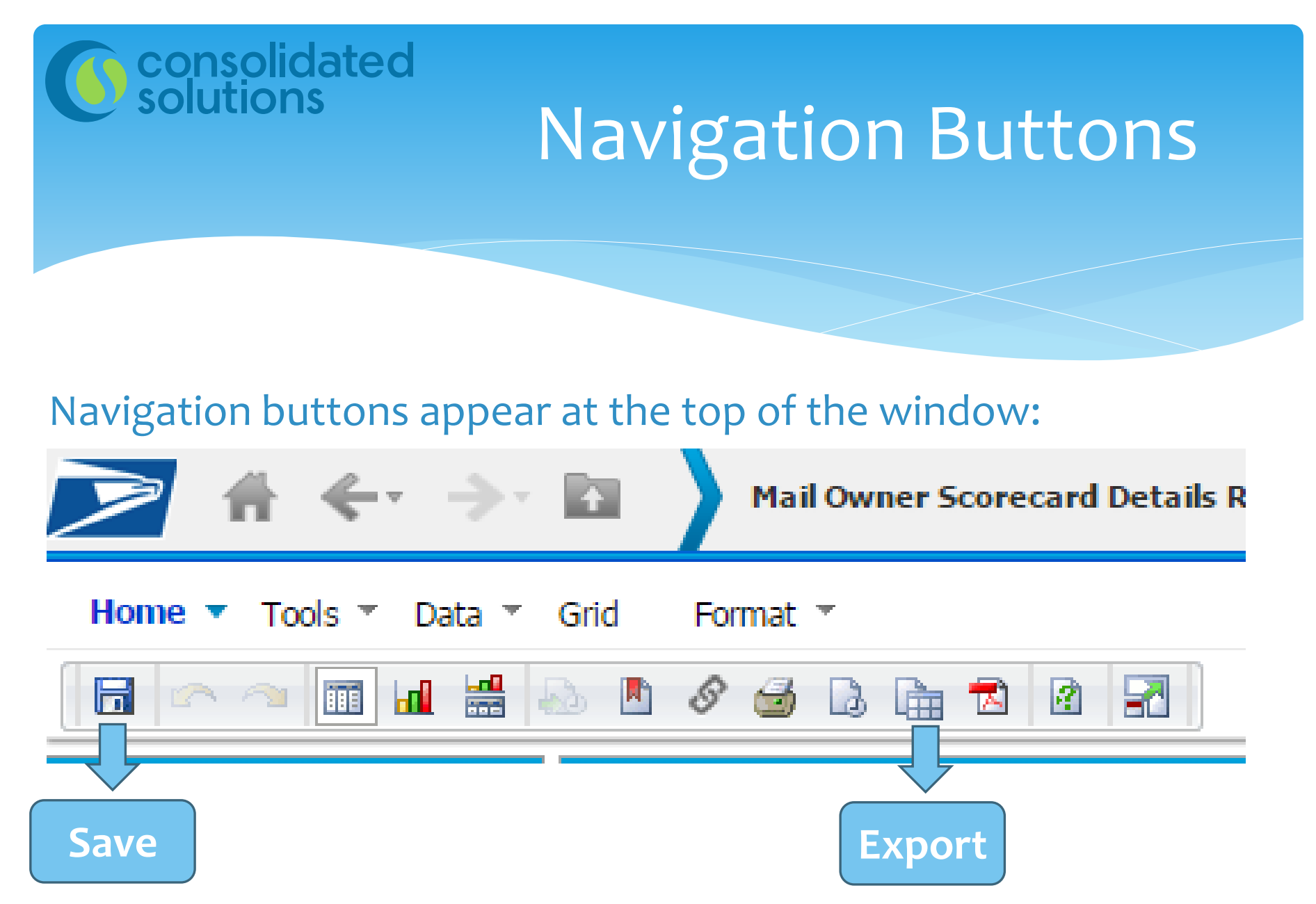

Hover over an icon to see what it does.

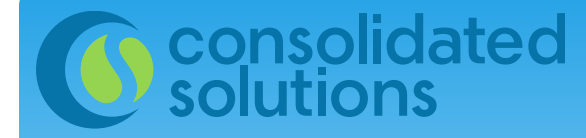

## **Mail Quality Reporting**

Another way to view error details – and perhaps an easier way to export these to reports - is through Mail Quality **Reporting: Mailing Reports** 

- **View Transactions**
- Pending Postage Statements
- Induction Activity Report (elnduction)
- **BRM Invoice Detail Report**
- **Customer MRS Detail Report**
- Customer MRS Summary Report
- . eInduction Quick Status Report
- **Mailing Summary Rep**
- **Mail Quality Reports**
- Mailer Scorecard
- View Historical Permit Transactions
- Carbon Accounting Statement
- Tech Credit Report
- **QBRM Verification Assessment Report**

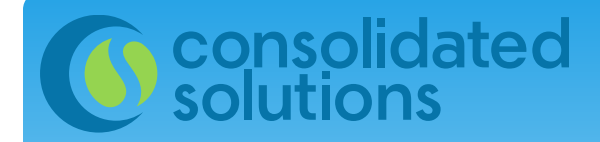

## Mail Quality Reports

### Choose Shared Reports:

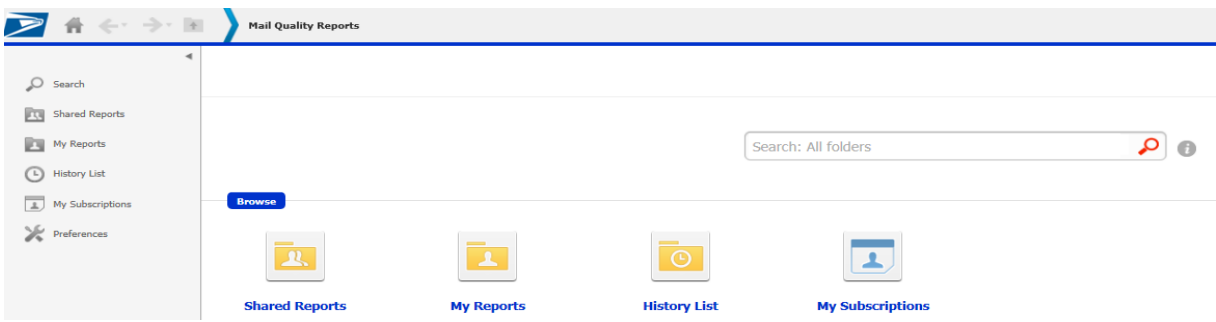

### . . . Then Choose Mail Quality:

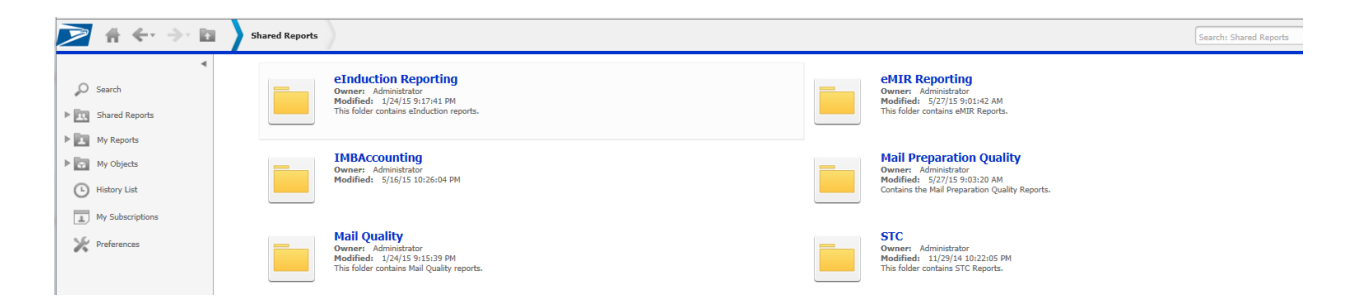

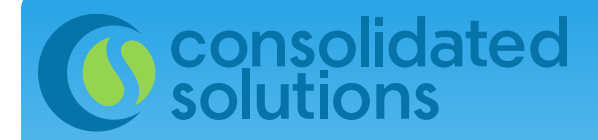

## Mail Quality Reports

### Choose the Mail Quality Report that applies to you:

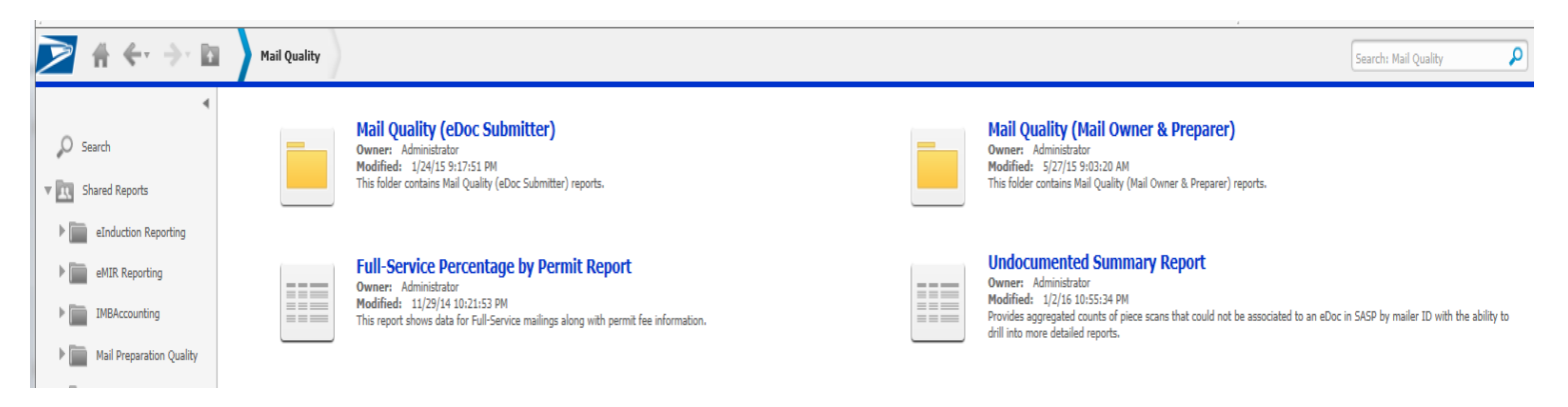

### . . . Choose the report you want to see:

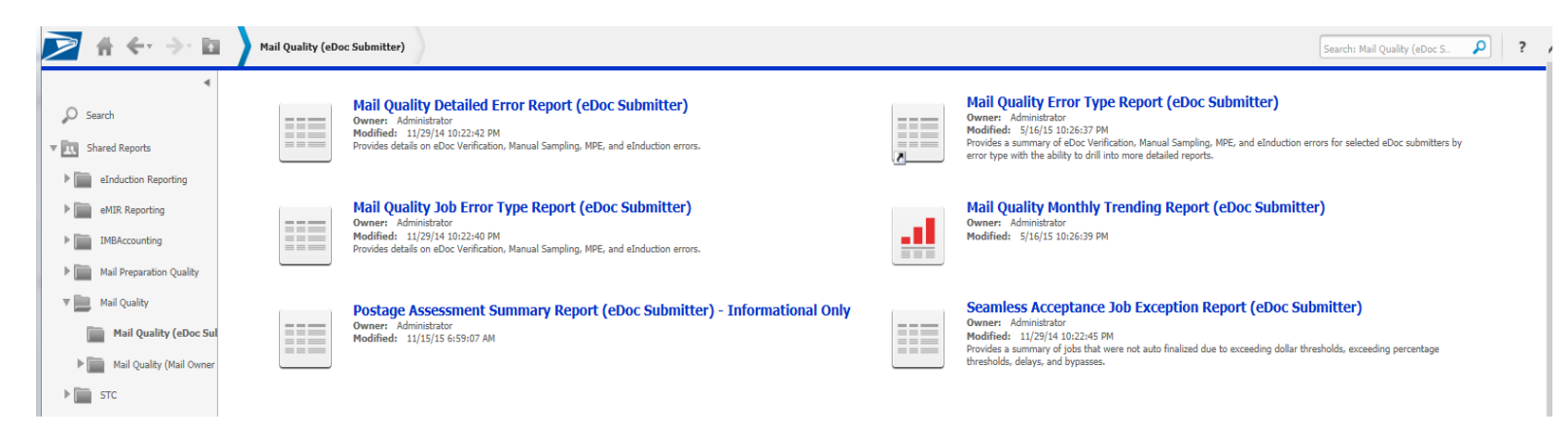

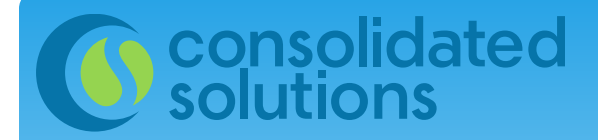

## Mail Quality Reports

### Choose the Mail Quality Report that applies to you:

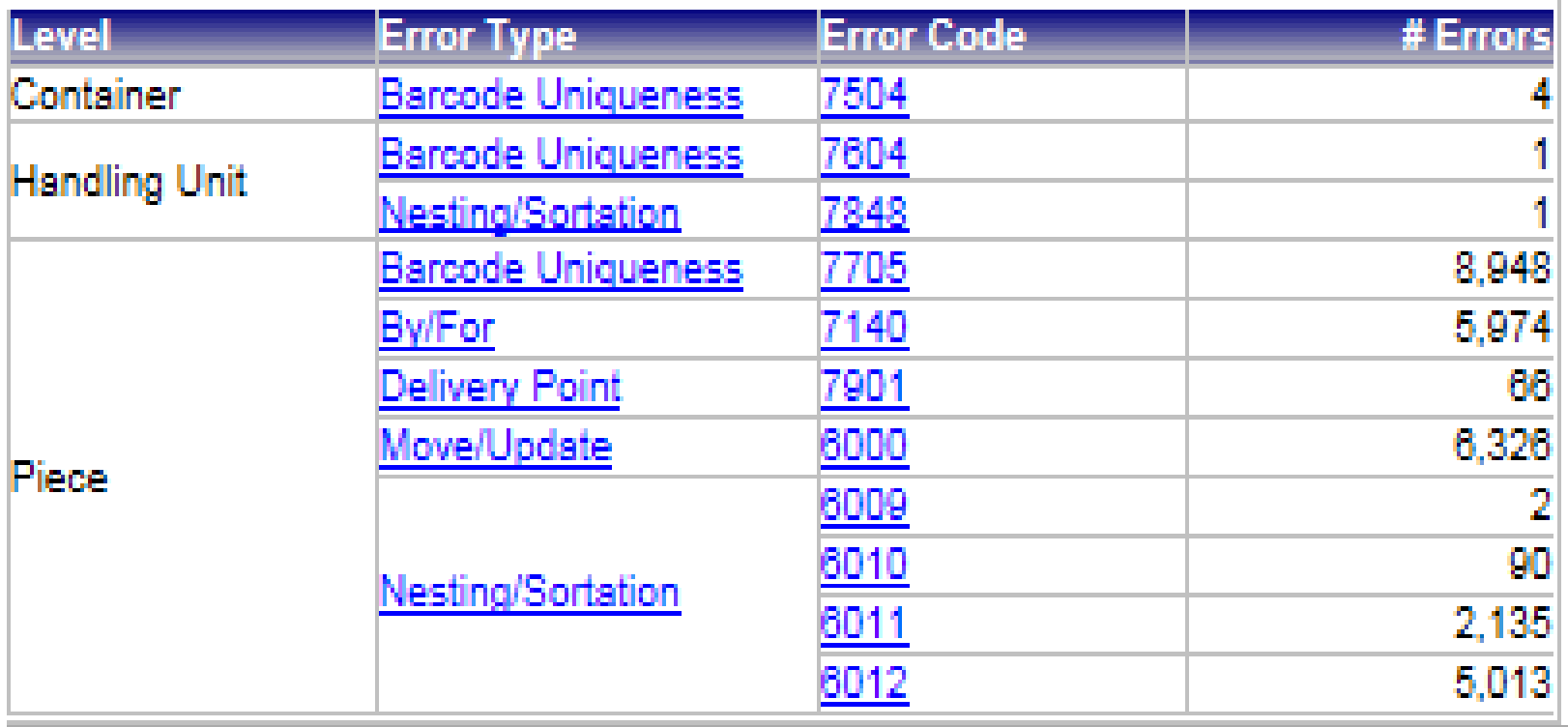

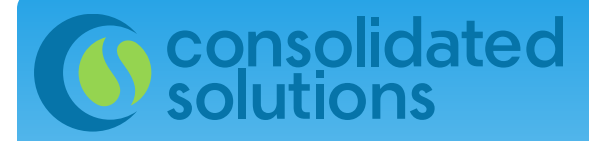

## Undocumented Pieces

### Choose the *Undocumented Summary Report* to drill down and see undocumented pieces by job or by facility:

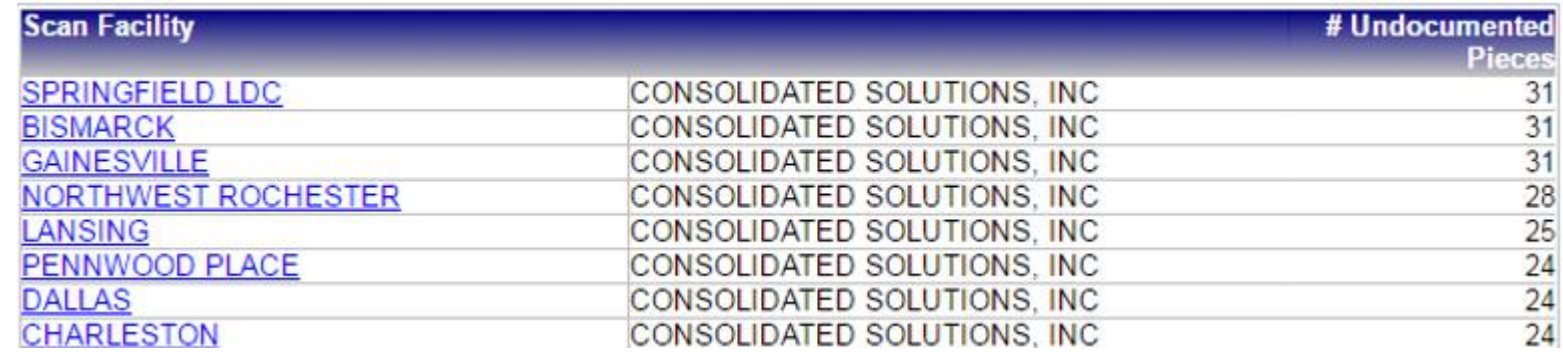

### You may prefer to simply export an Excel file of all undocumented pieces. To this by choosing "Export" from here:

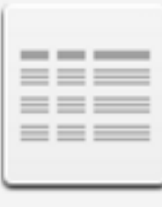

### **Undocumented Summary Report**

**Owner:** Administrator Modified: 1/2/16 10:55:34 PM Provides aggregated counts of piece scans that could not be associated to an eDoc in SASP by mailer ID with the ability to drill into more detailed reports. Subscriptions Export PDF

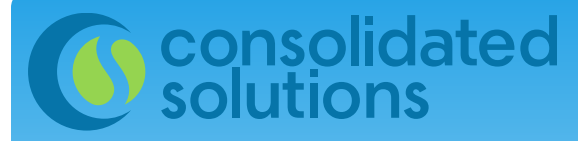

## A Few Things to Check

- **Copies of pallet placards**
- **Use of MSP CRID to identify Mail Owner**
- **Full-Service barcode with no eDoc**
- **Full-Service mail that is metered**
- **Full-Service mail with Postal Wizard**

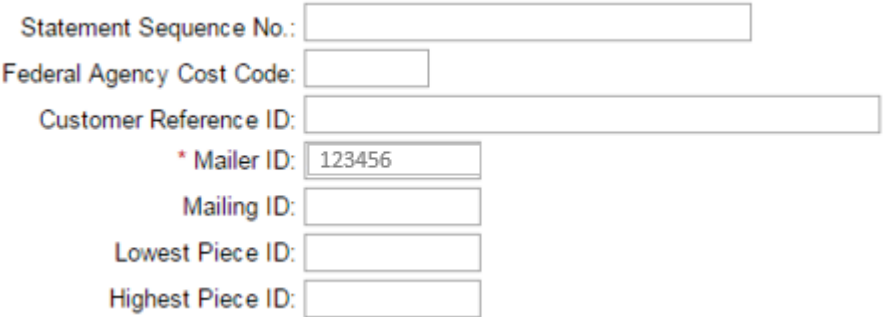

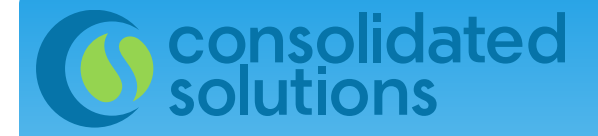

## When Should You Check the Mailer Scorecard?

It's up to you.

Assessments are finalized on the 10<sup>th</sup> of the month. Depending on your situation you may wish to check this monthly, weekly or even daily.

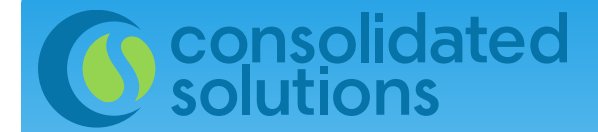

## Who Checks the Mailer Scorecards?

### **Mail Owners**

### **Mail Service Providers**

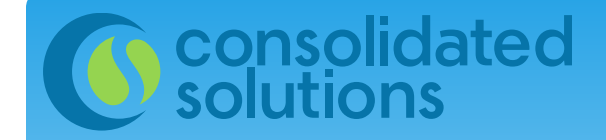

## Questions?

Michelle Hilston Consolidated Solutions [mhilston@csinc.com](mailto:mhilston@csinc.com)